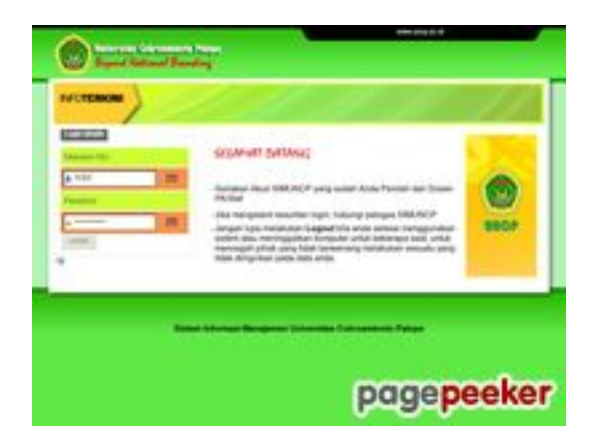

## **Evaluation du site siakad.uncp.ac.id**

Généré le 27 Juillet 2024 18:20

**Le score est de 36/100**

## **Optimisation du contenu**

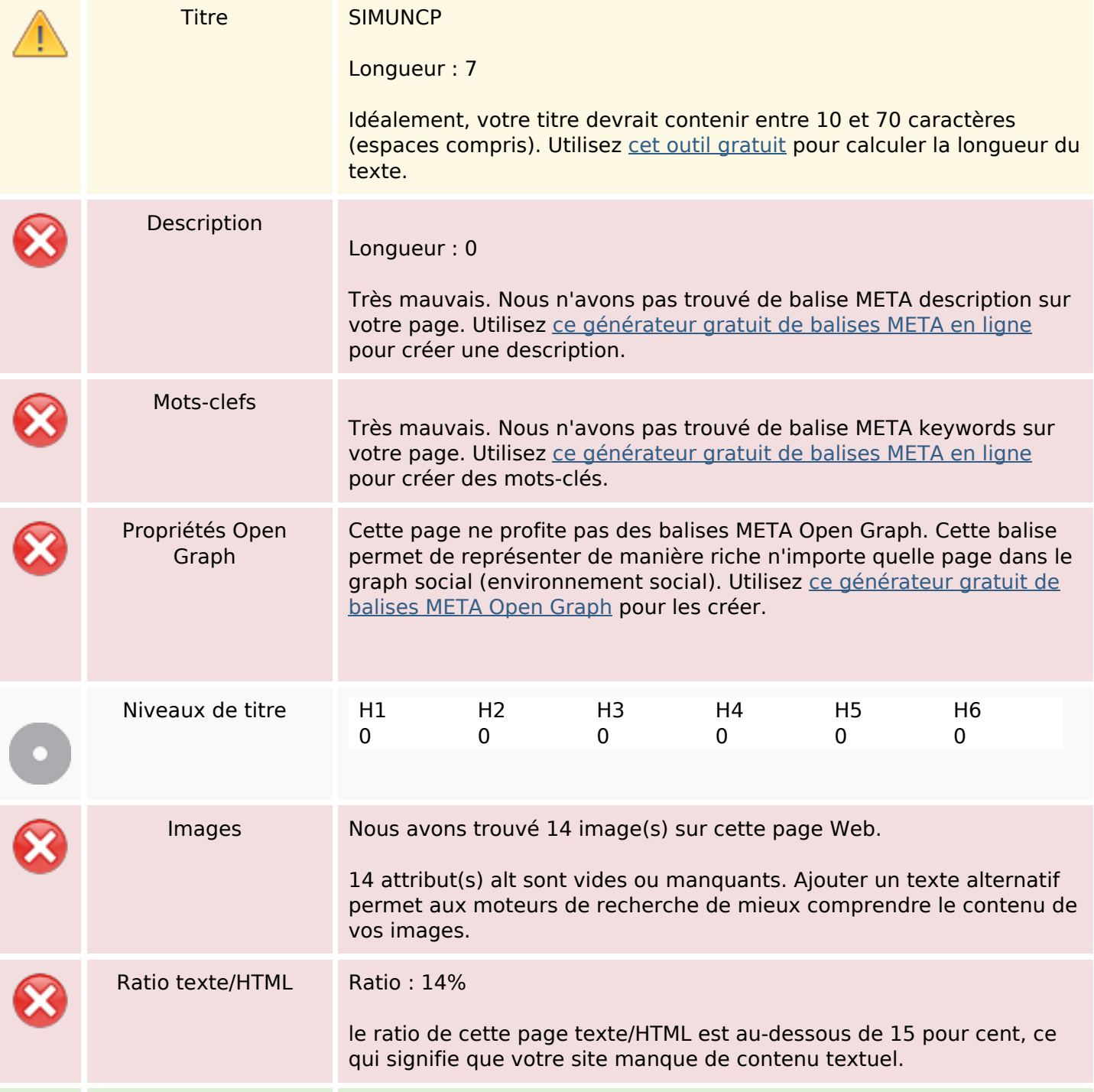

# **Optimisation du contenu**

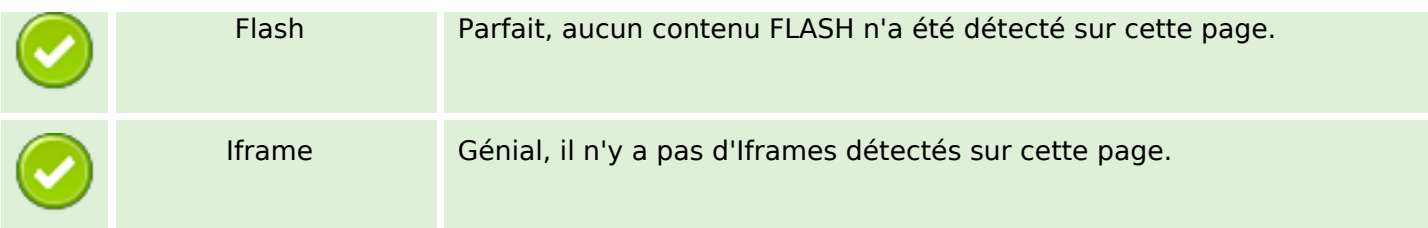

#### **Liens**

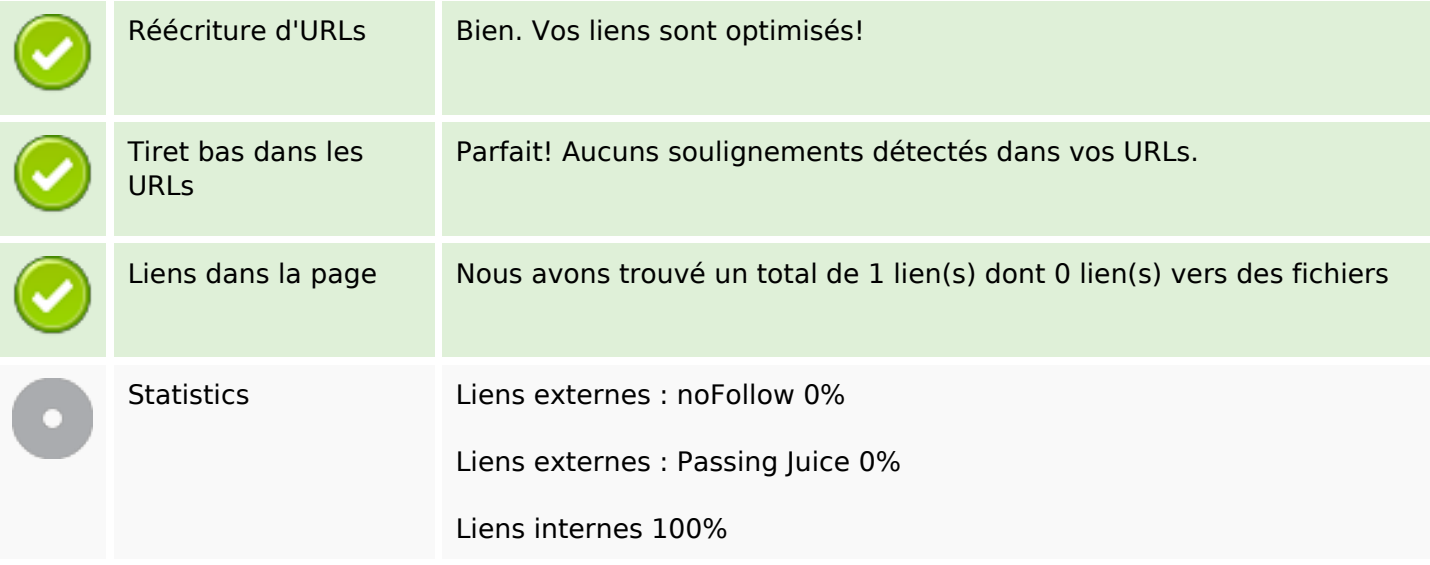

## **Liens dans la page**

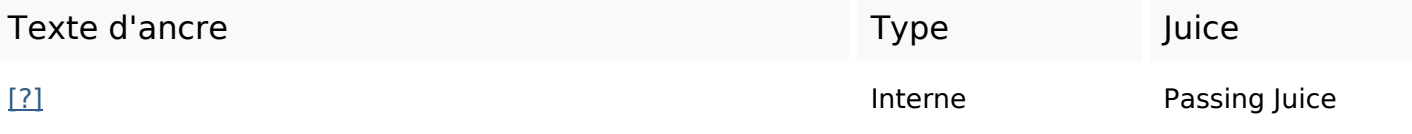

### **Mots-clefs**

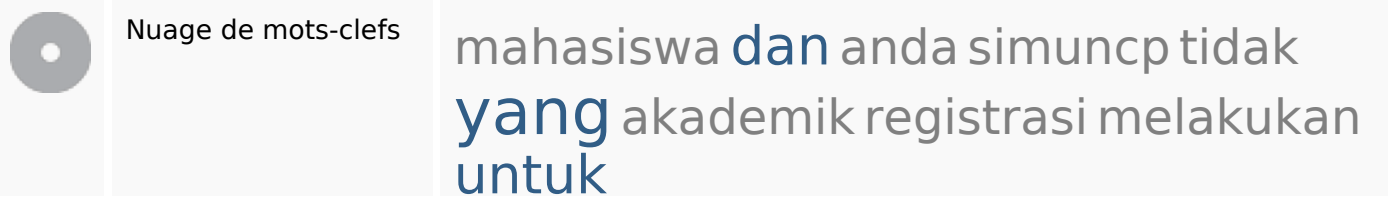

#### **Cohérence des mots-clefs**

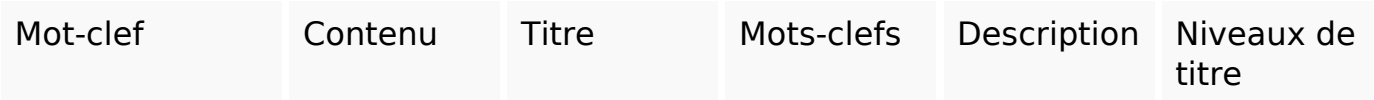

# **Cohérence des mots-clefs**

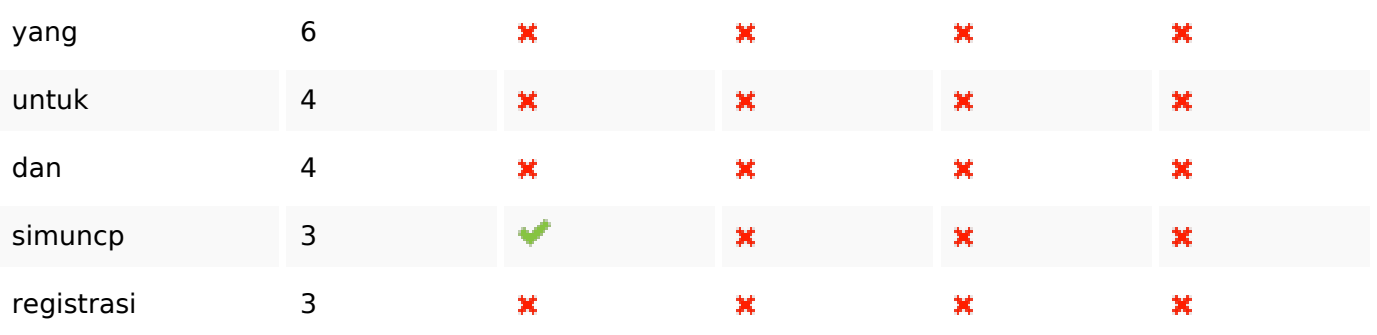

# **Ergonomie**

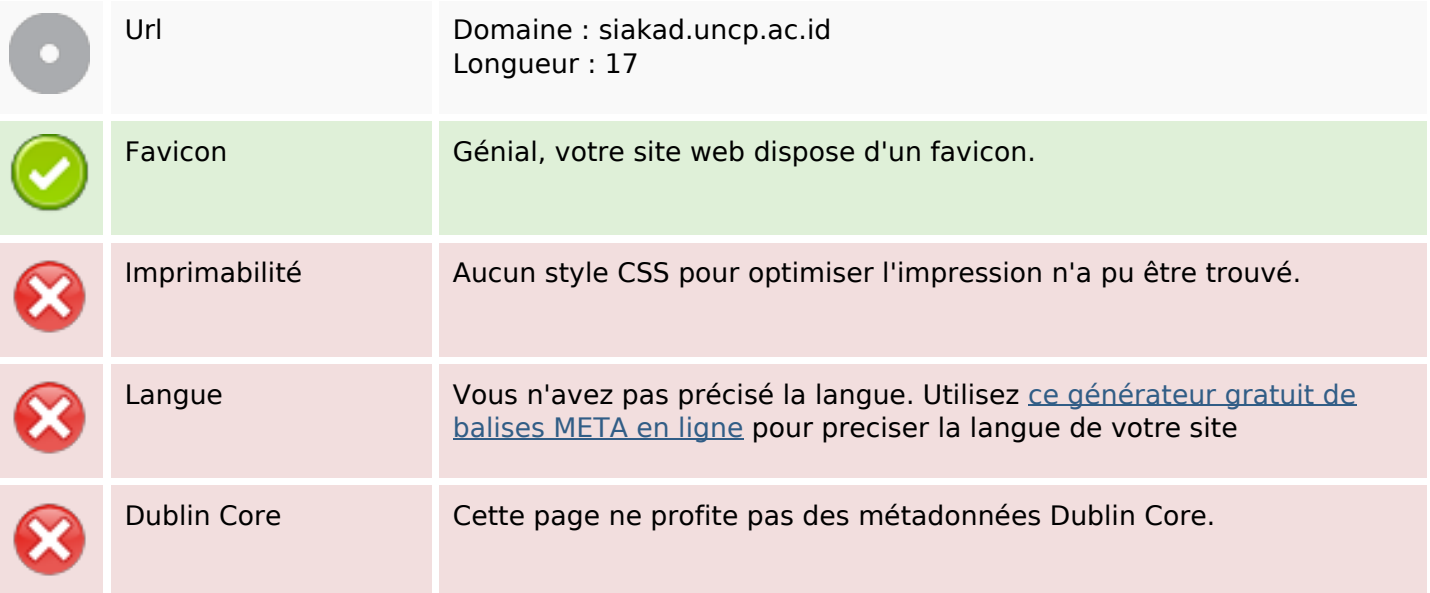

#### **Document**

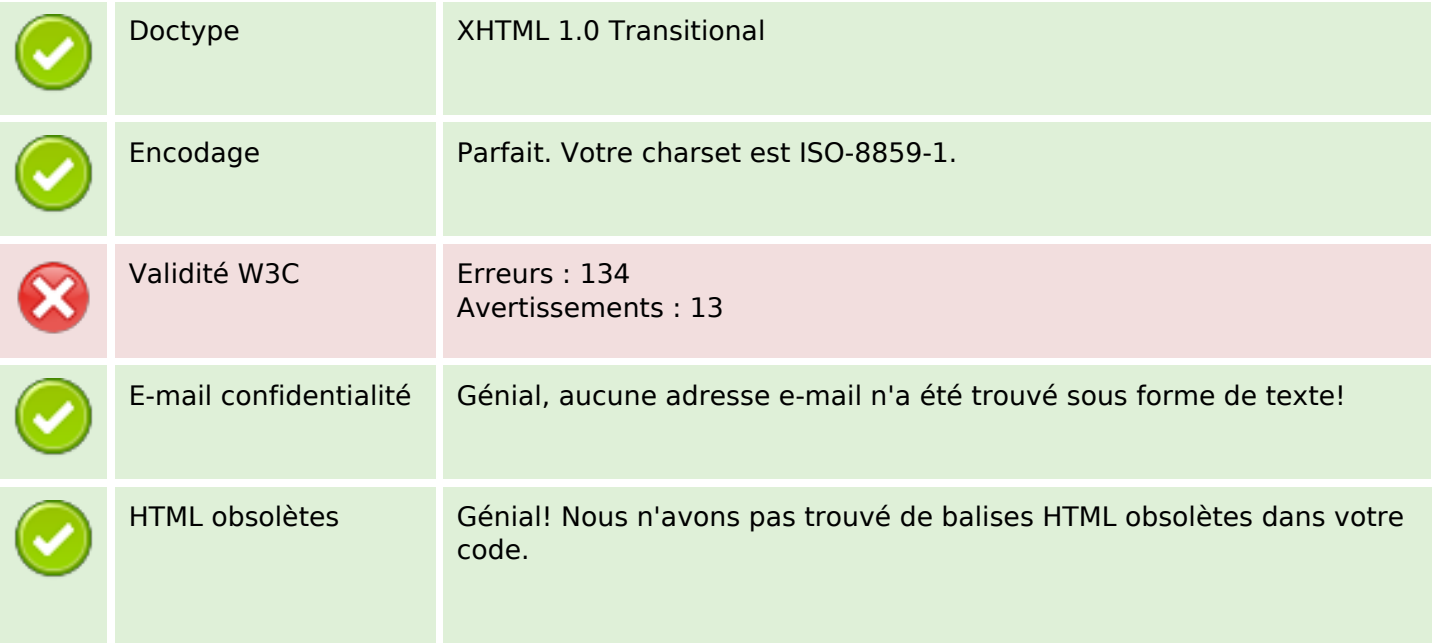

#### **Document**

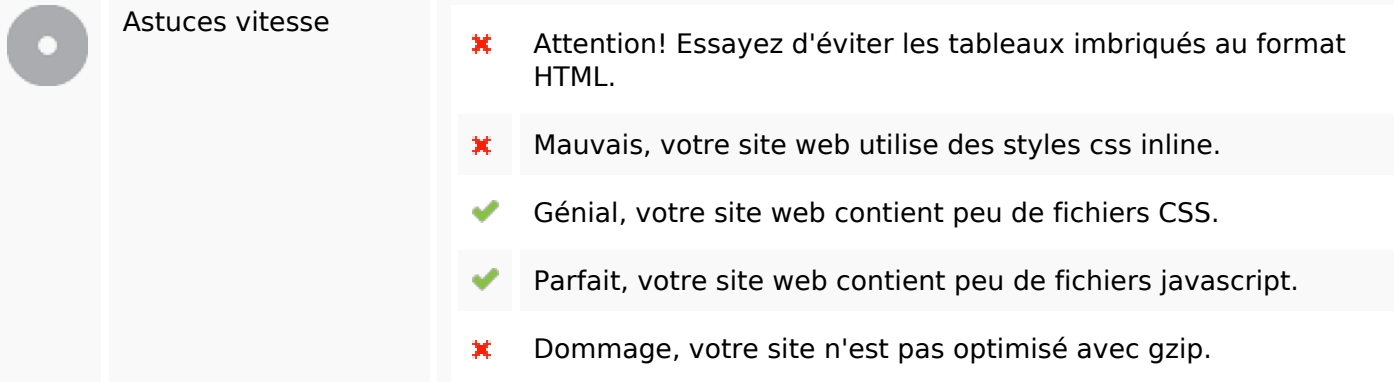

### **Mobile**

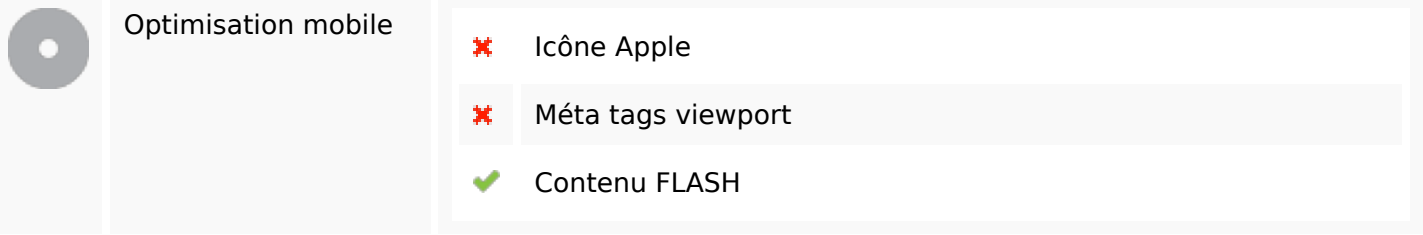

# **Optimisation**

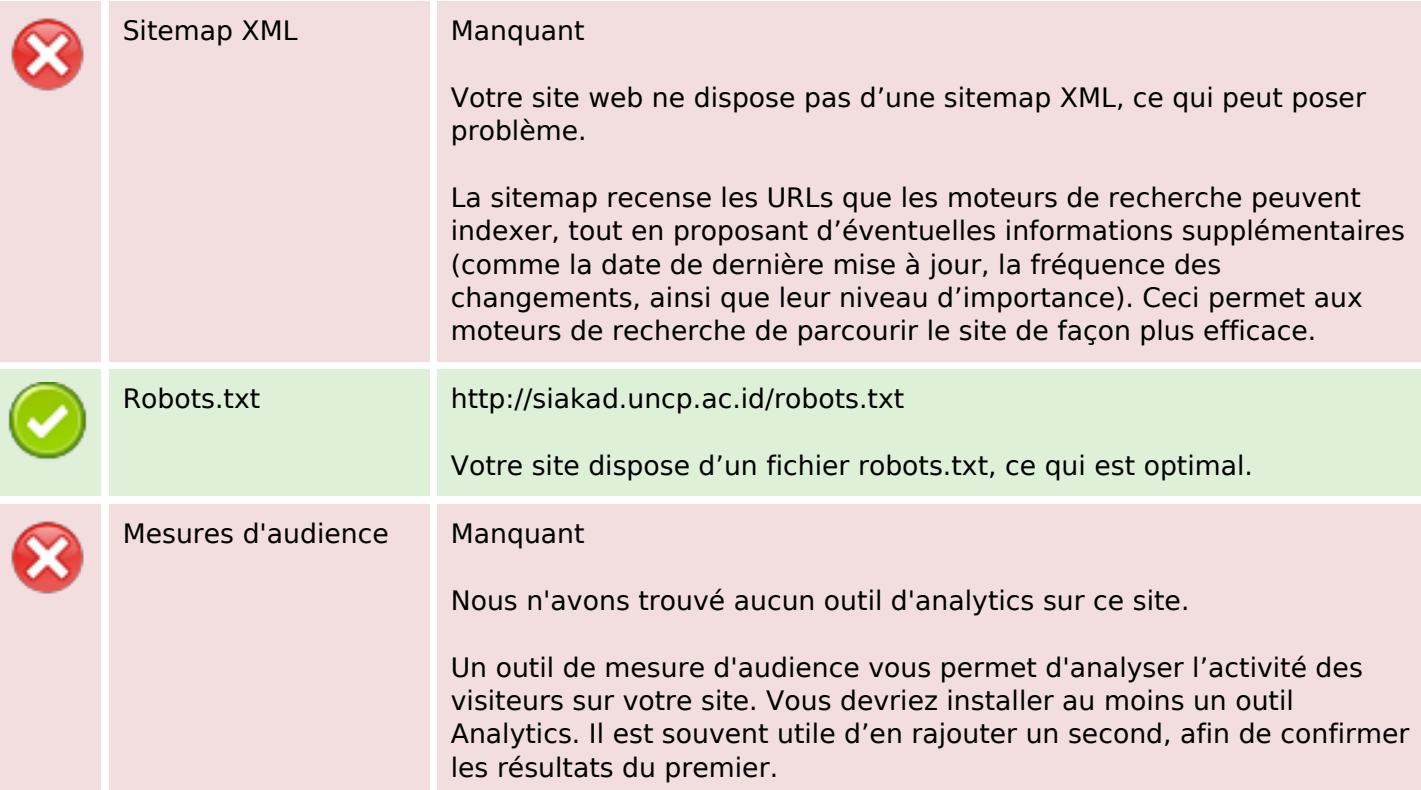